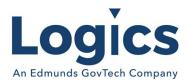

# Logics 2021 Q4 Release Notes

The items below are released as fixes or features as part of the products listed below. The release will be effective close of business Monday, Oct. 4, 2021.

#### Cash Collections Build 253

#### **New Features**

| Item # | Subject                  | Description                                          |
|--------|--------------------------|------------------------------------------------------|
| 121    | Increase                 | UBAccount.NumberPayments and                         |
|        | UBAccount.NumberPayments | UBSOAccount.NumberPaymentsincreased to decimal(4,0). |
|        | to 4 digits              |                                                      |

| Item # | Subject                                                                      | Description                                                                                                    |
|--------|------------------------------------------------------------------------------|----------------------------------------------------------------------------------------------------|
| 129    | Add the third-party fee to receipts.                                         | The third-party fee is not printing on receipts when printed from the integrated receipt printers. The third-party fee is only printing on the receipt that is produced from a second tab when 'Receipt' is clicked on. |
| 134    | Collection batch description not saving                                      | The descriptions typed in Collections do not stay in place when switched over to a journal. Instead, it lists CC Batches and then the number.                                                                           |
| 158    | Receipt not including the third-party fee                                    | When selecting one receipt option. The receipt is not including the third-party fee on the "Print Preview" receipt                                                                                                    |
| 184    | Receiving distribution errors in batches.                                    | The distribution page did not receive the fix for non-numeric inventory numbers.                                                                                                    |
| 185    | AUTH/TKT error while processing credit card attempting to get approval code. | Processed the status incorrectly if it was the first parameter returned by Blue Pay.                                                                                                    |

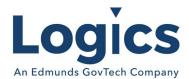

# Financial Management Build 603

### **New Features**

| Item # | Subject                                                                 | Description                                                                                                    |
|--------|-------------------------------------------------------------------------|----------------------------------------------------------------------------------------------------|
| 344    | User needs to select fund and bank account rather than using a default. | Reduce calls from customers that have selected wrong bank account and will have to change the bank account in the BatchBank table.           |
| 384    | Vendor YTD Total report                                                 | Create a report that gives a vendor summary for YTD or by fiscal year for each vendor paid, not each invoice but a total per vendor.         |
| 407    | Add grid Setup Feature to the Inventory Search grid                     | Add functionality in Utility Management to allow the Matches to be set using the Search by and the ability to set options for the Search by. |
| 439    | Add Newspaper Listing as a standard report option for all customers.    | Allow all customers to access the Claims Listing under the AP Reports.                                                                       |

| Item # | Subject                                                                                                    | Description                                                                                                    |
|--------|----------------------------------------------------------------------------------------------------|----------------------------------------------------------------------------------------------------|
| 207    | Inventory Item Primary Vendor should link to Vendor ID so a name change does not make it invalid.                   | Primary Vendor appears to store the vendor name, but if a name is changed in Vendor FM, it does not edit the inventory vendor so it becomes invalid.                          |
| 323    | Purchase Card total getting included in Invoice Batch total on warrant report                                       | When selecting Unpaid for invoice status instead of All the amount does not show in the grand total Unpaid column for invoices, just in the Unpaid column for purchase cards. |
| 324    | Error doing manual<br>liquidation when 'Do not<br>Encumber PO's' flag is true                                       | Receiving error when doing manual liquidation when the 'Do not Encumber PO's' flag in the system settings is set to true.                                                     |
| 335    | Inactive accounts showing in Budget Entry when the Include Inactive is not selected                                 | Refresh in Budget Entry should bring in inactive accounts only when the Include Inactive option is selected                                                                   |
| 339    | When creating a new fund in current year after the budget year the new fund is not added to the budget year.        | If a new fund is created in current year after the budget year has been created add fund to budget year also.                                                                 |
| 350    | When creating a new department in current year after the budget year has been created add the department to budget. | If a new department is created in current year after the budget year has been created add department to budget year also.                                                     |

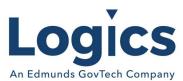

|     | 2                                                                                                    |                                                                                                    |
|-----|----------------------------------------------------------------------------------------------------|----------------------------------------------------------------------------------------------------|
| 370 | When a bank statement is deleted set any checks that were cleared in that bank statement back to outstanding | If a bank statement is deleted set any checks that were cleared in that bank statement back to outstanding                                                        |
| 371 | Print Batch function is printing is strange order - normally it is by sequence number                        | Print batch function has an order by statement added to ensure invoices are printed in sequence number order.                                                     |
| 378 | Do not carry over JobCostingId in control account entries.                                                   | Prevent the carryover of the jobCostId into the control account entries.                                                                                          |
| 392 | Batch number did not print on voucher                                                                        | Made a correction so that the batch number will show on the voucher print.                                                                                        |
| 414 | Issue with budget to actual report, dashboard                                                                | Corrections have been made for the budget to actual repor.                                                                                                    |
| 424 | Add message to alert user if category code description is a duplicate                                        | In Category Code Types maintenance, display message to user when adding a category code and there is already a category code with that category code description. |
| 429 | Detail check register printed in vendor name order when checks printed in vendor number order                | Detail check register printed in vendor name order when checks printed in vendor number order                                                                     |
| 432 | Created Date is not getting saved on Purchase Card Batch                                                     | When a purchase card batch is created, the created date is not getting saved in the PurchaseCardBatch record.                                                     |
| 442 | Error when sorting grid for posted Purchase Card batches                                                     | Column 'AccountingMonth' does not belong to table. An unhandled exception occurred during the execution of the current web request.                               |
| 450 | Reprint voucher showing details times the number of invoices on voucher                                      | The number of invoices that was associated with the voucher is the number of times it was printing the detail for each invoice.                                   |

Fixed Asset Management Build 634 No changes.

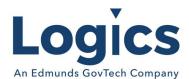

# Revenue Management Build 574

### **New Features**

| Item # | Subject                  | Description                                                    |
|--------|--------------------------|----------------------------------------------------------------|
| 20     | Add statement print from | Need the ability to print all outstanding invoice records to a |
|        | adjustments              | single statement from adjustments.                             |

| Item # | Subject                                                                 | Description                                                                                                    |
|--------|-------------------------------------------------------------------------|----------------------------------------------------------------------------------------------------|
| 13     | Fix Tools and View Recent tabs in chrome                                | The Tools and View Recent tabs are available however there is no label displayed to show what they are.                                                                                                    |
| 21     | Fix conditional display table rows in chrome                            | There are some cases where rows in a table only appear in some cases and the code is setting css "display:none" to hide and "display:block" to show Need to change to set "display:table-row" instead of "display:block".                   |
| 58     | Fix run search on hit enter for CondorGrid                              | Hitting enter after typing in search criteria in customer console does not work.                                                                                                    |
| 68     | Group billing details by type on invoice print                          | Billing details should be grouped to add totals and have a single detail description                                                                                                    |
| 88     | Statement Print from Invoice<br>Tab fails with error                    | There is now a way to select the template type for the print.  This is both on the invoices tab on the customer view mode and also in the detail tab in the invoice lookup called from CC.                                                  |
| 90     | Change invoice details when customer/account changed on invoice         | Changing Account/Customer/Service on invoice does not change already entered details.                                                                                                    |
| 92     | GL Print from updated billing<br>batch calls old page and not<br>report | The link for 'GL Print' from the workflow of an updated billing batch on the billing history page calls an old display page which either errors or is incorrect/hard to use. Needs to call the same report as an outstanding billing batch. |

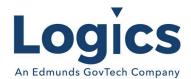

# Utility Management Build 1408

## **New Features**

| Item # | Subject                               | Description                                             |
|--------|---------------------------------------|---------------------------------------------------------|
| 745    | Support Reading Return                | If reading is blank then assume skipped, check Comment1 |
|        | Codes for Skipped Readings in DataZeo | for reading return code value.                          |

| Item # | Subject                                                                                         | Description                                                                                                    |
|--------|-------------------------------------------------------------------------------------------------|----------------------------------------------------------------------------------------------------|
| 6      | Fix Cannot View Attachments<br>on SA                                                            | With the online service application, we are unable to view the documents that the customer's have attached unless it is in a .JPEG or .PNG file.                                                                          |
| 52     | Fix Sliding SideBar in Chrome                                                                   | The Tools and View Recent tabs are available however there is no label displayed to show what they are.                                                                                                    |
| 175    | Fix cannot save contact name as customized                                                      | When trying to add a contact to an account were unable to get the name to save.                                                                                                    |
| 190    | Show Phone Number without<br>Edit Mode Access in Account<br>Maintenance                         | Attempting to get the phone number to populate in the search grid. This populates if the default is set to search by phone number but not if searching by any other criteria.                                             |
| 437    | Rate Step Formula does not<br>reference Account Service or<br>Bill Batch parameters<br>properly | A rate step formula theoretically supports AccountServiceID and BillingBatchId as parameters but does not appear to actually pass them through to the calculation properly, resulting in incorrect formula return values. |
| 534    | Add Reading Instr Code<br>Comment to Asset grid in<br>view mode                                 | Added the column to the view and the grid (as hidden by default)                                                                                                    |
| 574    | Add Adjustment info to billing custom report                                                    | The billing is duplicated on some accounts, some accounts have some services duplicated but not all, some accounts only billed what they should have.                                                                     |
| 583    | Fix SA Fees doubling on save                                                                    | The SA Fee issue appears to be a resubmit issue where the page save processes twice rather than once.                                                                                                    |
| 599    | Fix Svc Addr Zip is not set on<br>new Account by Turn-On SO<br>update                           | Zip code is not transferring to tenant tab when new account is made active at location.                                                                                                    |
| 608    | Fix incorrect exceptions when create read batch before bill                                     | Too many assets showing "Reading appears low".                                                                                                    |
| 614    | Add Adjustment info to<br>Billing Custom Report                                                 | See item # 574                                                                                                    |

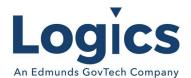

| 615 | Replace Accounts with History custom report view with standardized version                    | Need to revamp Accounts with History the same way as other custom report views to use a sql view for more consistency and easier maintenance.                                                                                         |
|-----|-----------------------------------------------------------------------------------------------|----------------------------------------------------------------------------------------------------|
| 620 | Rate Inquiry errors if no valid schedule for the current date.                                | Show message on rate inquiry when no valid rate schedule rather than error.                                                                                                    |
| 683 | Excessive low reading exceptions in reading batch created before previous billing was updated | When the reading batch is created before the billing batch is updated then the previous reading from UBvwReadingExport is (potentially) lower than the one from UBvwReadingDetail.                                                    |
| 686 | Add Read Instr & Mtr<br>Locations Code data to SO<br>template                                 | Reading code tag needs to be created and then added to SOs that list assets. SWPAWA would like to see this listed between the AssetID and MXU number.                                                                                 |
| 721 | Support Reading Return<br>Codes for<br>DataZeo/Sensus/Unitech                                 | Need to support reading return codes in DataZeo import (see also Unitech and Sensus related imports).                                                                                                    |
| 742 | Show Service on SA Deposit<br>grid from Deposit record                                        | UBDeposit.FK_UBService should be the canonical service for the deposit and all references to UBDepositDetail.FK_UBService should read from that instead since a deposit should not normally be able to support changing service code. |
| 744 | Fix multi-batch reading import for DataZeo/Unitech                                            | DataZeo uses separate method for multi-batch import. It looks like single batch import was separate at one point and then merged. Need to merge to standard for multi-batch import and remove failing code entirely.                  |
| 766 | Error with meter reading edit<br>list when double quote in<br>Reading Instructions            | If you select "reading Instructions on the print edit list you get a debugger error.                                                                                                    |
| 772 | Add Prev Inspection Info for<br>Backflow Templates                                            | Add Last Inspection Info to Backflow Template                                                                                                    |
| 773 | Not all Template Tags for Zip<br>Codes are formatted                                          | All zip code tags should have the format string '{0:zip}' which is a custom string implemented in the common template code to format as a zip code (i.e., with the dash if there is a +4).                                            |
| 774 | Attachment opened from SA has invalid path.                                                   | Recent change to show "un-previewable" attachments with a button in SA tries to open an invalid path (missing instance and application components) in most environments.                                                              |
| 786 | Error uploading reading                                                                       | Error when no skip code to process                                                                                                    |
| 811 | Setup Window does not open<br>for Services Grid on Account<br>Edit mode                       | The grid setup window fails to open (and the page moves up for some reason) when clicking on 'setup' on the services grid in account edit mode.                                                                                       |

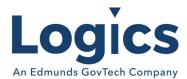

| 812 | System allows updating an already updated adjustment batch                   | If you keep an adjustment page/grid open on a separate tab or computer and it still shows the batch that you updated, then you can get into it and void it. Need to check both the batch status and for details in the batch with updated status. |
|-----|------------------------------------------------------------------------------|----------------------------------------------------------------------------------------------------|
| 816 | Getting an error updating billing                                            | Trim RateCode when writing to History & OI in bill update                                                                                                    |
| 826 | Sensus export sends AssetID in place of RegisterID if ReadingTypeCode is 'A' | Send RegisterID in Sensus Export if ReadingTypeCode = 'A'                                                                                                    |

# Logics Reports Build 319

Changes made to Reports are described in the associated product changes.